## **Displaying Frequency Information from Transforms**

The discrete implementation of the **Fourier [transform](lvanlsconcepts.chm::/Fourier_Transform.html)** maps a digital signal into its Fourier series coefficients, or harmonics. Unfortunately, neither a time nor a frequency stamp is directly associated with the FFT operation. Therefore, you must specify the sampling interval Δ*t*.

Because an acquired array of samples represents a progression of equally spaced samples in time, you can determine the corresponding frequency in hertz. The following equation gives the sampling frequency  $f_{\rm S}$  for  $\Delta t$ .

*fs* = 1/Δ*t* **(A)**

The following block diagram belongs to a VI that properly displays frequency information given the sampling interval 1.000E – 3 and returns the value for the frequency interval Δ*f*.

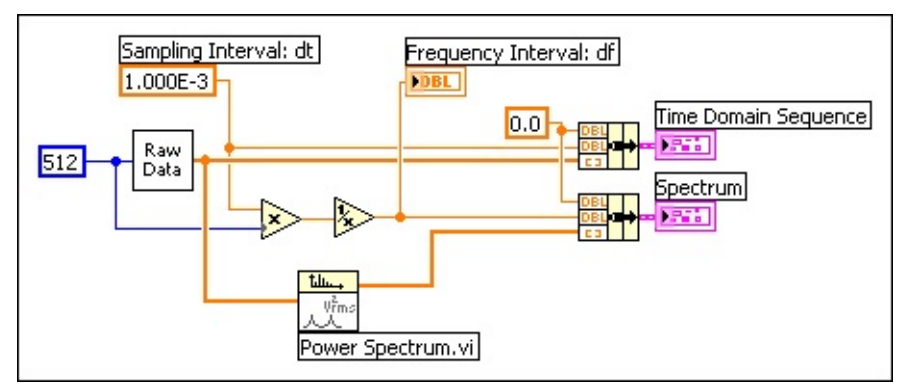

The following front panel shows the display and Δ*f* that the VI with the previous block diagram returns.

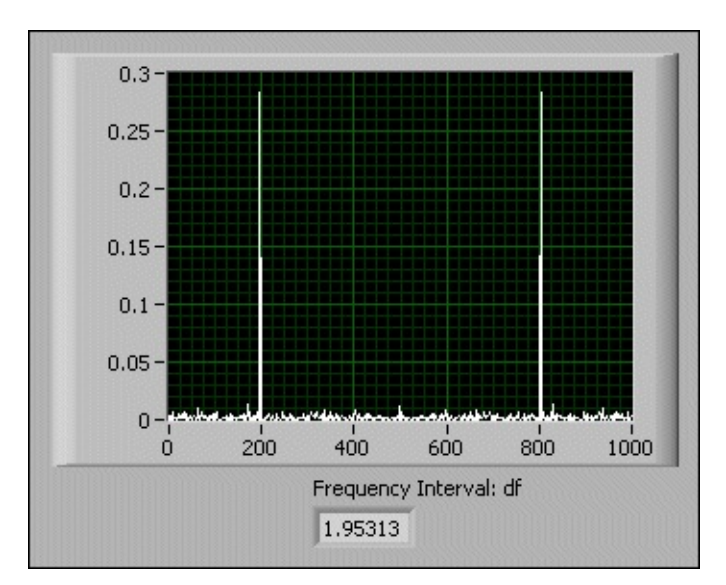

Two other common ways of presenting frequency information are displaying the DC [component](lvanlsconcepts.chm::/Power_Spect.html#Converting_a_Two-Sided_Power_Spectrum_to_a_Single-Sided_Power_Spectrum) in the center and displaying one-sided spectrums.